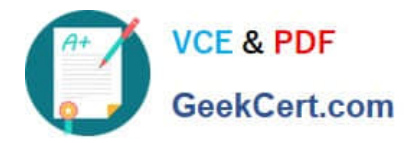

# **78200XQ&As**

Avaya IP Office Platform Configuration and Maintenance Exam

## **Pass Avaya 78200X Exam with 100% Guarantee**

Free Download Real Questions & Answers **PDF** and **VCE** file from:

**https://www.geekcert.com/78200x.html**

100% Passing Guarantee 100% Money Back Assurance

Following Questions and Answers are all new published by Avaya Official Exam Center

**C** Instant Download After Purchase

**83 100% Money Back Guarantee** 

- 365 Days Free Update
- 800,000+ Satisfied Customers

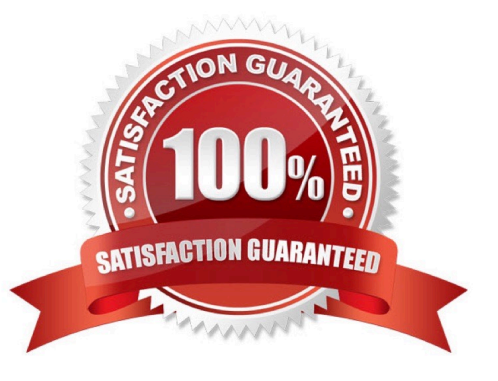

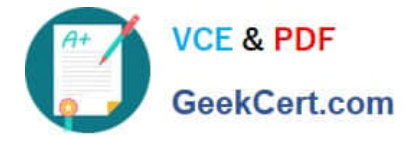

#### **QUESTION 1**

There is a recommended order to powering up the IP Office 500 V2: first up the expansion modules before powering up the control unit.

Why is this?

A. It is easier to start with the expansion unit at the top and then work your way down.

- B. All expansion units need to be powered for the control unit to discover them.
- C. The expansion units may not always see the control unit if powered up last.
- D. The expansion units take longer to power up.
- Correct Answer: B

References:

https://downloads.avaya.com/elmodocs2/ip\_office/R4.2/Newissuesept08/eng/ip\_office\_installation.pdf Page:

### **QUESTION 2**

When a voicemail message is left for a user, where are the voice files held if the customer is using Embedded Voicemail?

- A. on the User PC
- B. on the SD card
- C. on the voicemail server
- D. on the UCM

Correct Answer: B

#### **QUESTION 3**

Once the IP Office Server Edition is installed, which application must be used to install the required licenses for the system?

- A. Web Manager Admin Application
- B. Web Manager Application
- C. Manager Application
- D. System Status Application

Correct Answer: C

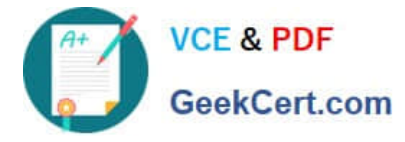

#### References:

https://downloads.avaya.com/css/P8/documents/100164733 Page: 53

### **QUESTION 4**

What does checking STARTTLS field on the SMTP form do?

- A. It disables SMTP Server authentication.
- B. It enables SMTP Server authentication.
- C. It triggers the Time to Live Sequence in secure sockets.
- D. It enables TLS/SSL encryption.

Correct Answer: D

#### **QUESTION 5**

Which two are required for IP Office to support a SIP IP hard telephone? (Choose two.)

- A. user profiles set to Virtual
- B. advanced System license
- C. endpoint license
- D. user profile set to Teleworker
- E. user and SIP extension in IP Office
- Correct Answer: CE

References: http://www.patton.com/files/support/kb/Avaya\_IP\_Office.pdf

[Latest 78200X Dumps](https://www.geekcert.com/78200x.html) [78200X Practice Test](https://www.geekcert.com/78200x.html) [78200X Exam Questions](https://www.geekcert.com/78200x.html)